# **Flask-RESTPlus Documentation**

*Release 0.6.0*

**Axel Haustant**

March 19, 2015

#### Contents

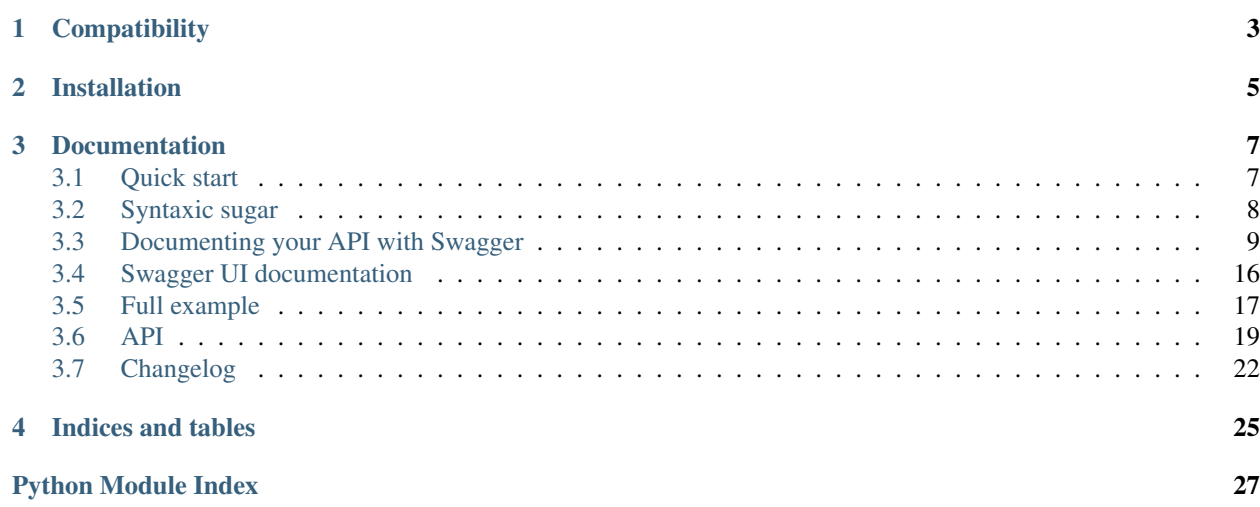

Flask-RestPlus provide syntaxic suger, helpers and automatically generated Swagger documentation on top of Flask-Restful.

**CHAPTER 1**

# **Compatibility**

<span id="page-6-0"></span>flask-restplus requires Python 2.7+.

# **Installation**

<span id="page-8-0"></span>You can install flask-restplus with pip:

**\$** pip install flask-restplus

or with easy\_install:

**\$** easy\_install flask-restplus

# **Documentation**

# <span id="page-10-1"></span><span id="page-10-0"></span>**3.1 Quick start**

As every other extension, you can initialize it with an application object:

```
from flask import Flask
from flask.ext.restplus import Api
```
 $app = Flask(\underline{name})$  $api = Api(app)$ 

of lazily with the factory pattern:

**from flask import** Flask **from flask.ext.restplus import** Api

 $api = Api()$ 

 $app = Flask(\underline{\hspace{2cm}}name \underline{\hspace{2cm}})$ api.init\_app(api)

With Flask-Restplus, you only import the api instance to route and document your endpoints.

```
from flask import Flask
from flask.ext.restplus import Api, Resource, fields
app = Flask(\underline{\hspace{1cm}}name \underline{\hspace{1cm}})api = Api(app)
@api.route('/somewhere')
class Somewhere(Resource):
     def get(self):
         return {}
     def post(self)
         api.abort(403)
```
### **3.1.1 Swagger ui**

You can turn off swaggger ui by ui argument:

**from flask import** Flask **from flask.ext.restplus import** Api

 $app = Flask(\underline{name})$ api = Api(app, ui=False)

If you need ui on custom url (default is "/"), you can disable default ui and register it manually:

```
from flask import Flask
from flask.ext.restplus import Api, apidoc
app = Flask(\text{name})api = Api(app, ui=False)@api.route('/doc/', endpoint='doc')
def swagger_ui():
   return apidoc.ui_for(api)
```
app.register\_blueprint(apidoc.apidoc)  $# only needed for assets and templates$ 

# <span id="page-11-0"></span>**3.2 Syntaxic sugar**

One of the purpose of Flask-Restplus is to provide some syntaxic sugar of Flask-Restful.

### **3.2.1 Route with decorator**

The Api class has a route () decorator used to route API's endpoint.

When with Flask-Restful you were writting :

```
class MyResource(Resource):
   def get(self, id):
        return {}
```
api.add\_resource('/my-resource/<id>', MyResource.as\_view('my-resource'))

With Flask-Restplus, you can write:

```
@api.route('/my-resource/<id>', endpoint='my-resource')
class MyResource(Resource):
    def get(self, id):
        return {}
```
You can optionnaly provide class-wide documentation:

```
@api.route('/my-resource/<id>', endpoint='my-resource', doc={params:{'id': 'An ID'}})
class MyResource(Resource):
   def get(self, id):
       return {}
```
But it will be easier to read with two decorators for the same effect:

```
@api.route('/my-resource/<id>', endpoint='my-resource')
@api.doc(params={'id': 'An ID'})
class MyResource(Resource):
```
**def** get(self, id): **return** {}

The namespace object provide the same feature:

```
ns = api.namespace('ns', 'Some namespace')
# Will ba available to /api/ns/my-resource/<id>
@ns.route('/my-resource/<id>', endpoint='my-resource')
class MyResource(Resource):
    def get(self, id):
        return {}
```
All routes within a namespace are prefixed with the namespace name.

### **3.2.2 abort shortcut**

You can use the Api.abort() method to abort a request. This shortcut always serialize the response in the right format.

```
@api.route('/failure')
class MyResource(Resource):
    def get(self):
        api.abort(403)
    def post(self):
        api.abort(500, 'Some custom message')
```
### **3.2.3 parser shortcut**

You can use the Api.parser() shortcut to obtain a RequestParser instance.

```
parser = api.parser()
parser.add_argument('param', type=str, help='Some parameter')
```
### **3.2.4 marshal shortcut**

You can use the Api.marshal() shortcut to serialize your objects.

**return** api.marshal(todos, fields), 201

# <span id="page-12-0"></span>**3.3 Documenting your API with Swagger**

A Swagger API documentation is automatically generated and available on your API root but you need to provide some details with the @api.doc() decorator.

#### **3.3.1 Documenting with the @api.doc() decorator**

This decorator allows you specify some details about your API. They will be used in the Swagger API declarations.

You can document a class or a method.

```
@api.route('/my-resource/<id>', endpoint='my-resource')
@api.doc(params={'id': 'An ID'})
class MyResource(Resource):
   def get(self, id):
        return {}
    @api.doc(responses={403: 'Not Authorized'})
    def post(self, id):
        api.abort(403)
```
### **3.3.2 Documenting with the @api.model() decorator**

The  $@api$  model decorator allows you to declare the models that your API can serialize.

You can use it either on a fields dictionnary or a field. Raw subclass:

```
my_fields = api.model('MyModel', {
    'name': fields.String
})
@api.model('MyField')
class MySpecialField(fields.Raw):
   pass
@api.model(type='integer', format='int64')
class MyIntField(fields.Raw):
    pass
@api.model(fields={'name': fields.String, 'age': fields.Integer})
class Person(fields.Raw):
    def format(self, value):
        return {'name': value.name, 'age': value.age}
```
#### **Duplicating with api.extend**

The api.extend method allows you to register an augmented model. It saves you duplicating all fields.

```
parent = api.model('Parent', {
    'name': fields.String
})
child = api.extend('Child', parent, {
    'age': fields.Integer
})
```
#### **Polymorphism with api.inherit**

The api.inherit method allows to extend a model in the "Swagger way" and to start handling polymorphism. It will register both the parent and the child in the Swagger models definitions.

```
parent = api.model('Parent', {
    'name': fields.String,
    'class': fields.String(discriminator=True)
})
```

```
child = api.inherit('Child', parent, {
    'extra': fields.String
})
```
Will produce the following Swagger definitions:

```
"Child": {
    "properties": {
        "name": { "type": "string" },
        "class": {"type": "string"}
    },
    "discriminator": "class",
    "required": ["class"]
},
"Child": {
    "allOf": [{
            "$ref": "#/definitions/Parent"
        }, {
            "properties": {
                "extra": {"type": "string"}
            }
        }
    ]
}
```
The class field in this example will be populated with the serialized model name only if the property does not exists in the serialized object.

The Polymorph field allows you to specify a mapping between Python classes and fields specifications.

```
mapping = {
    Child1: child1_fields,
    Child2: child2_fields,
}
fields = api.model('Thing', {
    owner: fields.Polymorph(mapping)
})
```
### **3.3.3 Documenting with the @api.marshal\_with() decorator**

This decorator works like the Flask-Restful marshal\_with decorator with the difference that it documents the methods. The optionnal parameter as list allows you to specify wether or not the objects are returned as a list.

```
resource fields = api.model('Resource', {
    'name': fields.String,
})
@api.route('/my-resource/<id>', endpoint='my-resource')
class MyResource(Resource):
    @api.marshal_with(resource_fields, as_list=True)
    def get(self):
        return get_objects()
    @api.marshal_with(resource_fields)
    def post(self):
        return create_object()
```
The @pi.marshal\_list\_with() decorator is strictly equivalent to Api.marshal\_with(fields, as\_list=True).

```
resource_fields = api.model('Resource', {
    'name': fields.String,
})
@api.route('/my-resource/<id>', endpoint='my-resource')
class MyResource(Resource):
    @api.marshal_list_with(resource_fields)
    def get(self):
        return get_objects()
    @api.marshal_with(resource_fields)
    def post(self):
        return create_object()
```
### **3.3.4 Documenting with the @api.expect() decorator**

The @api.expect() decorator allows you to specify the expected input fields and is a shortcut for @api.doc(body=<fields>).

The following synatxes are equivalents:

```
resource_fields = api.model('Resource', {
    'name': fields.String,
})
@api.route('/my-resource/<id>')
class MyResource(Resource):
    @api.expect(resource_fields)
    def get(self):
        pass
resource_fields = api.model('Resource', {
    'name': fields.String,
})
@api.route('/my-resource/<id>')
class MyResource(Resource):
    @api.doc(body=resource_fields)
    def get(self):
        pass
```
It allows you specify lists as expected input too:

```
resource_fields = api.model('Resource', {
    'name': fields.String,
})
@api.route('/my-resource/<id>')
class MyResource(Resource):
    @api.expect([resource_fields])
    def get(self):
        pass
```
### **3.3.5 Documenting with the @api.route() decorator**

You can provide class-wide documentation by using the Api.route()'s' doc parameter. It accept the same attribute/syntax than the Api.doc() decorator.

By example, these two declaration are equivalents:

```
@api.route('/my-resource/<id>', endpoint='my-resource')
@api.doc(params={'id': 'An ID'})
class MyResource(Resource):
    def get(self, id):
        return {}
@api.route('/my-resource/<id>', endpoint='my-resource', doc={params:{'id': 'An ID'}})
class MyResource(Resource):
   def get(self, id):
       return {}
```
### **3.3.6 Documenting the fields**

Every Flask-Restplus fields accepts additional but optional arguments used to document the field:

- required: a boolean indicating if the field is always set (*default*: False)
- description: some details about the field (*default*: None)

There is also field specific attributes.

The String field accept an optional enum argument to restrict the authorized values.

The Integer, Float and Arbitrary fields accept both min and max arguments to restrict the possible values.

```
my_fields = api.model('MyModel', {
   'name': fields.String(description='The name', required=True),
    'type': fields.String(description='The object type', enum=['A', 'B']),
    'age': fields.Integer(min=0),
})
```
### **3.3.7 Documenting the methods**

Each resource will be documented as a Swagger path.

Each resource method (get, post, put, delete, path, options, head) will be documented as a swagger operation.

You can specify the Swagger unique operationId with the id documentation.

```
@api.route('/my-resource/<id>', endpoint='my-resource')
@api.doc(params={'id': 'An ID'})
class MyResource(Resource):
    @api.doc(id='get_something')
    def get(self, id):
        return {}
```
If not specified, a default operationId is providen with the following pattern:

{{verb}}\_{{resource class name | camelCase2dashes }}

In the previous example, the default generated operationId will be get\_my\_resource

You can override the default operationId genertor by giving a callable as  $\text{default_id}$  parameter to your API. This callable will receive two positionnal arguments:

- the resource class name
- this lower cased HTTP method

```
def default_id(resource, method):
    return ''.join((method, resource))
```

```
api = Api(app, default_id=default_id)
```
In the previous example, the generated operationId will be getMyResource

Each operation will automatically receive the namespace tag. If the resource is attached to the root API, it will receive the default namespace tag.

#### **Method parameters**

For each method, the path parameter are automatically extracted. You can provide additional parameters (from query parameters, body or form) or additionnal details on path parameters with the params documentation.

#### **Input and output models**

You can specify the serialized output model with the model documentation.

You can specify an input format for POST and PUT iwth the body documentation.

```
fields = api.model('MyModel', {
    'name': fields.String(description='The name', required=True),
    'type': fields.String(description='The object type', enum=['A', 'B']),
    'age': fields.Integer(min=0),
})
@api.model(fields={'name': fields.String, 'age': fields.Integer})
class Person(fields.Raw):
   def format(self, value):
        return {'name': value.name, 'age': value.age}
@api.route('/my-resource/<id>', endpoint='my-resource')
@api.doc(params={'id': 'An ID'})
class MyResource(Resource):
    @api.doc(model=fields)
    def get(self, id):
        return {}
    @api.doc(model='MyModel', body=Person)
    def post(self, id):
        return {}
```
You can't have body and form or file parameters at the same time, it will raise a SpecsError.

Models can be specified with a RequestParser.

```
parser = api.parser()
parser.add_argument('param', type=int, help='Some param', location='form')
parser.add_argument('in_files', type=FileStorage, location='files')
@api.route('/with-parser/', endpoint='with-parser')
class WithParserResource(restplus.Resource):
    @api.doc(parser=parser)
   def get(self):
       return {}
```
### **3.3.8 Cascading**

Documentation handling is done in cascade. Method documentation override class-wide documentation. Inherited documentation override parent one.

By example, these two declaration are equivalents:

```
@api.route('/my-resource/<id>', endpoint='my-resource')
@api.doc(params={'id': 'An ID'})
class MyResource(Resource):
    def get(self, id):
       return {}
@api.route('/my-resource/<id>', endpoint='my-resource')
@api.doc(params={'id': 'Class-wide description'})
class MyResource(Resource):
    @api.doc(params={'id': 'An ID'})
    def get(self, id):
       return {}
```
You can also provide method specific documentation from a class decoration. The following example will produce the same documentation than the two previous examples:

```
@api.route('/my-resource/<id>', endpoint='my-resource')
@api.doc(params={'id': 'Class-wide description'})
@api.doc(get={'params': {'id': 'An ID'}})
class MyResource(Resource):
   def get(self, id):
       return {}
```
#### **3.3.9 Hiding from documentation**

You can hide some ressources or methods from documentation using one of the following syntaxes:

```
# Hide the full ressource
@api.route('/resource1/', doc=False)
class Resource1(Resource):
    def get(self):
        return {}
@api.route('/resource2/')
@api.doc(False)
class Resource2(Resource):
    def get(self):
        return {}
```

```
@api.route('/resource3/')
@api.hide
class Resource3(Resource):
    def get(self):
        return {}
# Hide methods
@api.route('/resource4/')
@api.doc(delete=False)
class Resource4(Resource):
    def get(self):
        return {}
    @api.doc(False)
    def post(self):
        return {}
    @api.hide
    def put(self):
        return {}
    def delete(self):
        return {}
```
# <span id="page-19-0"></span>**3.4 Swagger UI documentation**

By default flask-restplus provide a Swagger UI documentation on your API root.

```
from flask import Flask
from flask.ext.restplus import Api, Resource, fields
app = Flask(\underline{name})api = Api(app, version='1.0', title='Sample API',
    description='A sample API',
)
@api.route('/my-resource/<id>', endpoint='my-resource')
@api.doc(params={'id': 'An ID'})
class MyResource(Resource):
    def get(self, id):
        return {}
    @api.doc(responses={403: 'Not Authorized'})
    def post(self, id):
        api.abort(403)
if __name__ == '__main__':
```
app.run(debug=True)

If you run the code below and visit your API root URL [\(http://localhost:5000\)](http://localhost:5000) you will have an automatically generated SwaggerUI documentation.

You can specify a custom validator url by settings config. SWAGGER\_VALIDATOR\_URL:

```
from flask import Flask
from flask.ext.restplus import Api, Resource, fields
app = Flask(\underline{name})app.config.SWAGGER_VALIDATOR_URL = 'http://domain.com/validator'
api = Api(app, version='1.0', title='Sample API',
   description='A sample API',
)
' . . . 'if __name__ == '__main_':
    app.run(debug=True)
```
You can totaly disable the generated Swagger UI by setting  $u$ i=False:

```
from flask import Flask
from flask.ext.restplus import Api, Resource, fields
app = Flash( name )
api = Api(app, ui=False)
' . . . 'if __name__ == '__main_':
    app.run(debug=True)
```
You can also provide a custom UI by reusing the apidoc blueprint or rolling your own from scratch.

```
from flask import Flask, Blueprint, url_for
from flask.ext.restplus import API, apidoc
app = Flask(__name__)
blueprint = Blueprint('api', __name__, url_prefix='/api')
api = Api(blueprint, ui=False)
' . . . '@blueprint.route('/doc/', endpoint='doc')
def swagger_ui():
   return apidoc.ui_for(api)
app.register_blueprint(blueprint)
```
app.register\_blueprint(apidoc) # only needed for assets and templates

# <span id="page-20-0"></span>**3.5 Full example**

Here a full example extracted from Flask-Restful and ported to Flask-RestPlus.

```
from flask import Flask
from flask.ext.restplus import Api, Resource, fields
app = Flask(\underline{name})api = Api(app, version='1.0', title='Todo API',
```

```
description='A simple TODO API extracted from the original flask-restful example',
\lambdans = api.namespace('todos', description='TODO operations')
TODOS = \{'todo1': {'task': 'build an API'},
    'todo2': {'task': '?????'},
    'todo3': {'task': 'profit!'},
}
todo = api.model('Todo', {
    'task': fields.String(required=True, description='The task details')
})
listed_todo = api.model('ListedTodo', {
    'id': fields.String(required=True, description='The todo ID'),
    'todo': fields.Nested(todo, description='The Todo')
})
def abort_if_todo_doesnt_exist(todo_id):
    if todo_id not in TODOS:
        api.abort(404, "Todo {} doesn't exist".format(todo_id))
parser = api.parser()
parser.add_argument('task', type=str, required=True, help='The task details', location='form')
@ns.route('/<string:todo_id>')
@api.doc(responses={404: 'Todo not found'}, params={'todo_id': 'The Todo ID'})
class Todo(Resource):
    '''Show a single todo item and lets you delete them'''
    @api.doc(description='todo_id should be in {0}'.format(', '.join(TODOS.keys())))
    @api.marshal_with(todo)
    def get(self, todo_id):
        '''Fetch a given resource'''
        abort_if_todo_doesnt_exist(todo_id)
        return TODOS[todo_id]
    @api.doc(responses={204: 'Todo deleted'})
    def delete(self, todo_id):
        '''Delete a given resource'''
        abort_if_todo_doesnt_exist(todo_id)
        del TODOS[todo_id]
        return '', 204
    @api.doc(parser=parser)
    @api.marshal_with(todo)
    def put(self, todo_id):
        '''Update a given resource'''
        args = parser.parse_args()
        task = {'task': args['task']}TODOS[todo_id] = taskreturn task
```

```
@ns.route('/')
```

```
class TodoList(Resource):
    '''Shows a list of all todos, and lets you POST to add new tasks'''
    @api.marshal_list_with(listed_todo)
    def get(self):
        '''List all todos'''
        return [{'id': id, 'todo': todo} for id, todo in TODOS.items()]
    @api.doc(parser=parser)
    @api.marshal_with(todo, code=201)
    def post(self):
        '''Create a todo'''
        args = parser.parse_args()
        todo_id = 'todo\%d' \ (len(TODOS) + 1)
        TODOS[todo_id] = {'task': args['task']}
        return TODOS[todo_id], 201
if __name__ == '__main__':
    app.run(debug=True)
```
You can find full examples in the github repository examples folder.

# <span id="page-22-0"></span>**3.6 API**

#### <span id="page-22-1"></span>**3.6.1 flask.ext.restplus**

class flask\_restplus.**Api**(*app=None*, *version=u'1.0'*, *title=None*, *description=None*, *terms\_url=None*, *license=None*, *license\_url=None*, *contact=None*, *contact\_url=None*, *contact\_email=None*, *authorizations=None*, *security=None*, *ui=True*, *default\_id=<function default\_id at 0x7f0751c7a938>*, *default=u'default'*, *default\_label=u'Default namespace'*, *\*\*kwargs*)

The main entry point for the application. You need to initialize it with a Flask Application:

```
>>> app = Flask(__name__)
>>> api = Api(app)
```
Alternatively, you can use init\_app() to set the Flask application after it has been constructed.

The endpoint parameter prefix all views and resources:

•The API root/documentation will be {endpoint}.root

•A resource registered as 'resource' will be available as {endpoint}.resource

#### **Parameters**

- app (*flask.Flask*) the Flask application object
- version (*str*) The API version (used in Swagger documentation)
- title (*str*) The API title (used in Swagger documentation)
- description (*str*) The API description (used in Swagger documentation)
- terms\_url (*str*) The API terms page URL (used in Swagger documentation)
- **contact** (*str*) A contact email for the API (used in Swagger documentation)
- license (str) The license associated to the API (used in Swagger documentation)
- <span id="page-23-0"></span>• license url (*str*) – The license page URL (used in Swagger documentation)
- **endpoint** (*str*) The API base endpoint (default to 'api).
- default (*str*) The default namespace base name (default to 'default')
- default\_label (*str*) The default namespace label (used in Swagger documentation)
- default mediatype (*str*) The default media type to return
- **decorators** (*list*) Decorators to attach to every resource
- catch\_all\_404s (*bool*) Use handle\_error() to handle 404 errors throughout your app
- url\_part\_order A string that controls the order that the pieces of the url are concatenated when the full url is constructed. 'b' is the blueprint (or blueprint registration) prefix, 'a' is the api prefix, and 'e' is the path component the endpoint is added with
- errors (*dict*) A dictionary to define a custom response for each exception or error raised during a request
- authorizations (*dict*) A Swagger Authorizations declaration as dictionary

```
abort(code=500, message=None, **kwargs)
     Properly abort the current request
```
**add\_resource**(*resource*, *\*urls*, *\*\*kwargs*) Register a Swagger API declaration for a given API Namespace

**as\_list**(*field*)

Allow to specify nested lists for documentation

- **doc**(*shortcut=None*, *\*\*kwargs*) Add some api documentation to the decorated object
- **expect**(*body*) Specify the expected input model
- **extend**(*name*, *parent*, *fields*) Extend a model (Duplicate all fields)
- **inherit**(*name*, *parent*, *fields*) Inherit a modal (use the Swagger composition pattern aka. allOf)
- **marshal**(*data*, *fields*) A shortcut to the marshal helper
- **marshal\_list\_with**(*fields*, *code=200*) A shortcut decorator for marshal\_with(as\_list=True, code=code)

**marshal\_with**(*fields*, *as\_list=False*, *code=200*, *\*\*kwargs*) A decorator specifying the fields to use for serialization.

#### Parameters

- **as\_list** (*bool*) Indicate that the return type is a list (for the documentation)
- code (*integer*) Optionnaly give the expected HTTP response code if its different from 200
- **model**(*name=None*, *model=None*, *\*\*kwargs*)

Register a model

Model can be either a dictionnary or a fields.Raw subclass.

```
parser()
```
Instanciate a RequestParser

```
render_root()
```
Override this method to customize the documentation page

```
flask_restplus.marshal(data, fields, envelope=None)
```
Takes raw data (in the form of a dict, list, object) and a dict of fields to output and filters the data based on those fields.

Parameters

- data the actual object(s) from which the fields are taken from
- fields a dict of whose keys will make up the final serialized response output
- **envelope** optional key that will be used to envelop the serialized response

```
>>> from flask.ext.restful import fields, marshal
>>> data = { 'a': 100, 'b': 'foo' }
>>> mfields = { 'a': fields.Raw }
>>> marshal(data, mfields)
OrderedDict([('a', 100)])
>>> marshal(data, mfields, envelope='data')
OrderedDict([('data', OrderedDict([('a', 100)]))])
```
class flask\_restplus.**marshal\_with**(*fields*, *envelope=None*) A decorator that apply marshalling to the return values of your methods.

```
>>> from flask.ext.restful import fields, marshal_with
>>> mfields = { 'a': fields.Raw }
>>> @marshal_with(mfields)
... def get():
... return { 'a': 100, 'b': 'foo' }
...
...
>>> get()
OrderedDict([('a', 100)])
>>> @marshal_with(mfields, envelope='data')
... def get():
... return { 'a': 100, 'b': 'foo' }
...
...
>>> get()
OrderedDict([('data', OrderedDict([('a', 100)]))])
```

```
see flask.ext.restful.marshal()
```
flask\_restplus.**abort**(*http\_status\_code*, *\*\*kwargs*) Raise a HTTPException for the given http\_status\_code. Attach any keyword arguments to the exception for later processing.

```
exception flask_restplus.RestException(msg)
     Base class for all Flask-Restplus Exceptions
```

```
exception flask_restplus.SpecsError(msg)
     An helper class for incoherent specifications.
```

```
exception flask_restplus.ValidationError(msg)
     An helper class for validation errors.
```
### **3.6.2 flask.ext.restplus.fields**

<span id="page-25-1"></span>All fields accept a required boolean and a description string in kwargs.

### <span id="page-25-2"></span>**3.6.3 flask.ext.restplus.reqparse**

# <span id="page-25-0"></span>**3.7 Changelog**

### **3.7.1 0.6.0**

- Python 2.6 support
- Experimental polymorphism support (single inheritance only)
	- Added Polymorph field
	- Added discriminator attribute support on String fields
	- Added api.inherit() method
- Added ClassName field

### **3.7.2 0.5.1**

• Fix for parameter with schema (do not set type=string)

# **3.7.3 0.5.0**

- Allow shorter syntax to set operation id: @api.doc('my-operation')
- Added a shortcut to specify the expected input model: @api.expect(my\_fields)
- Added title attribute to fields
- Added @api.extend() to extend models
- Ensure coherence between required and allow\_null for NestedField
- Support list of primitive types and list of models as body
- Upgraded to latest version of Swagger UI
- Fixes

# **3.7.4 0.4.2**

• Rename apidoc blueprint into restplus\_doc to avoid collisions

### **3.7.5 0.4.1**

- Added SWAGGER\_VALIDATOR\_URL config parameter
- Added readonly field parameter
- Upgraded to latest version of Swagger UI

### **3.7.6 0.4.0**

- Port to Flask-Restful 0.3+
- Use the default Blueprint/App mecanism
- Allow to hide some ressources or methods using @api.doc(False) or @api.hide
- Allow to globally customize the default operationId with the default id callable parameter

# **3.7.7 0.3.0**

- Switch to Swagger 2.0 (Major breakage)
	- notes documentation is now description
	- nickname documentation is now id
	- new responses declaration format
- Added missing body parameter to document body input
- Last release before Flask-Restful 0.3+ compatibility switch

# **3.7.8 0.2.4**

• Handle description and required attributes on fields.List

# **3.7.9 0.2.3**

• Fix custom fields registeration

# **3.7.10 0.2.2**

• Fix model list in declaration

# **3.7.11 0.2.1**

- Allow to type custom fields with Api.model
- Handle custom fields into fieds.List

### **3.7.12 0.2**

- Upgraded to SwaggerUI 0.2.22
- Support additional field documentation attributes: required, description, enum, min, max and default
- Initial support for model in RequestParser

# **3.7.13 0.1.3**

• Fix Api.marshal() shortcut

# **3.7.14 0.1.2**

- Added Api.marshal\_with() and Api.marshal\_list\_with() decorators
- Added Api.marshal() shortcut

### **3.7.15 0.1.1**

• Use zip\_safe=False for proper packaging.

# **3.7.16 0.1**

• Initial release

**CHAPTER 4**

**Indices and tables**

- <span id="page-28-0"></span>• *genindex*
- *modindex*
- *search*

Python Module Index

<span id="page-30-0"></span>f

flask\_restplus, [19](#page-22-1) flask\_restplus.fields, [22](#page-25-1) flask\_restplus.reqparse, [22](#page-25-2)

#### Index

# A

abort() (flask\_restplus.Api method), [20](#page-23-0) abort() (in module flask\_restplus), [21](#page-24-0) add\_resource() (flask\_restplus.Api method), [20](#page-23-0) Api (class in flask\_restplus), [19](#page-22-2) as\_list() (flask\_restplus.Api method), [20](#page-23-0)

# D

doc() (flask\_restplus.Api method), [20](#page-23-0)

# E

expect() (flask\_restplus.Api method), [20](#page-23-0) extend() (flask\_restplus.Api method), [20](#page-23-0)

# F

flask\_restplus (module), [19](#page-22-2) flask\_restplus.fields (module), [22](#page-25-3) flask\_restplus.reqparse (module), [22](#page-25-3)

# I

inherit() (flask\_restplus.Api method), [20](#page-23-0)

# M

marshal() (flask\_restplus.Api method), [20](#page-23-0) marshal() (in module flask\_restplus), [21](#page-24-0) marshal\_list\_with() (flask\_restplus.Api method), [20](#page-23-0) marshal\_with (class in flask\_restplus), [21](#page-24-0) marshal\_with() (flask\_restplus.Api method), [20](#page-23-0) model() (flask\_restplus.Api method), [20](#page-23-0)

# P

parser() (flask\_restplus.Api method), [20](#page-23-0)

# R

render\_root() (flask\_restplus.Api method), [21](#page-24-0) RestException, [21](#page-24-0)

# S

SpecsError, [21](#page-24-0)

# V

ValidationError, [21](#page-24-0)